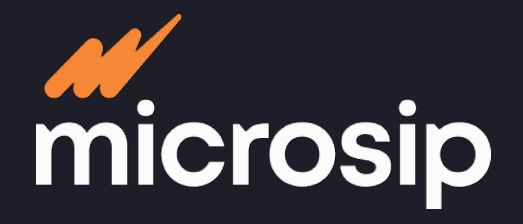

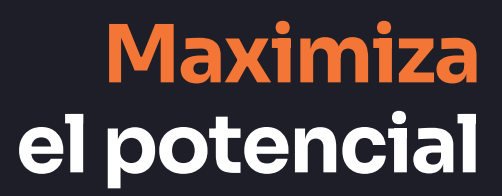

**NóminaIS** 

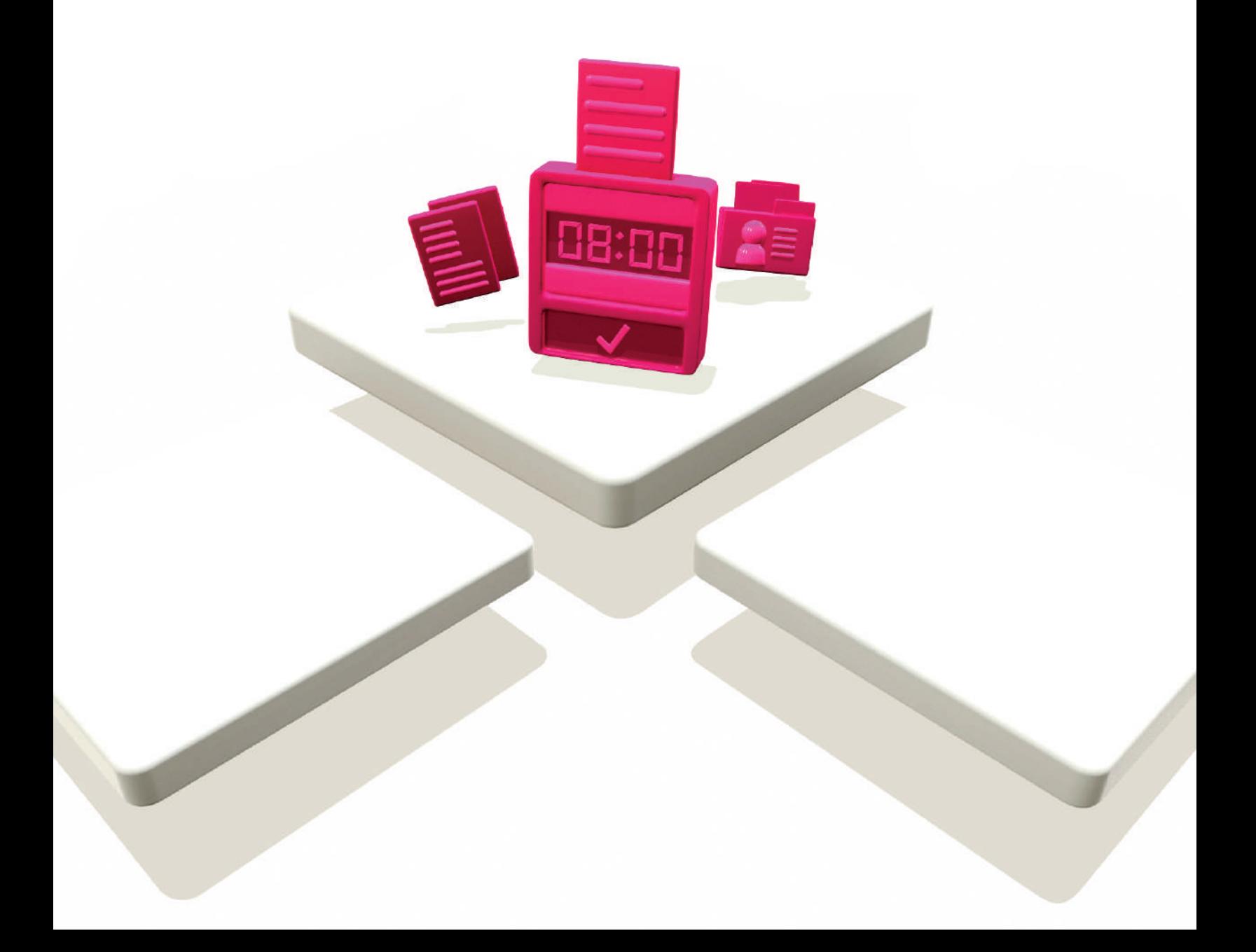

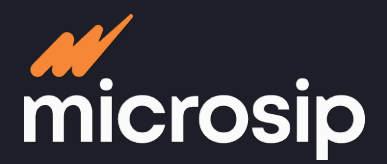

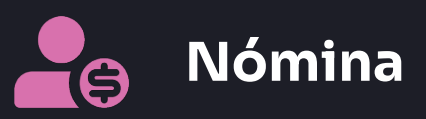

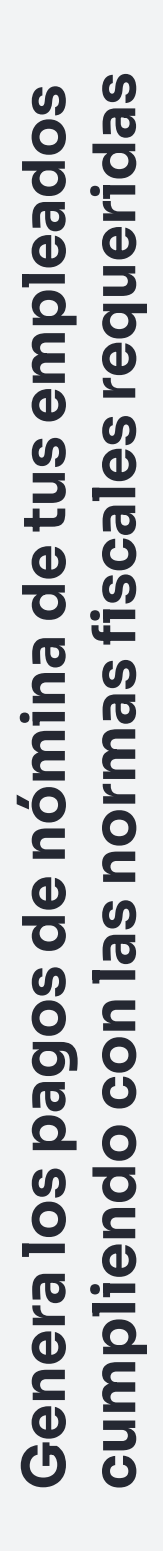

# **Cumplimiento fiscal**

- Genera los CFDI's de los pagos hechos a los empleados
- Genera los CFDI's de viáticos
- Seguro Social:
	- Calcula las cuotas obrero patronales para realizar los pagos correspondientes
- Infonavit:
	- Porcentajes
	- Salario base de cotización
	- Promedio de vida activa
- Factor de prima
- Cumplimiento de acuerdo a la Ley Federal del Trabajo
- Retención de ISR
- Validar RFC de los empleados en las listas del SAT

# **Herramientas**

- Actualizar porcentajes de integración
- Cambiar sueldos y salarios integrados
- Simular pagos de nómina
- Exportar información al SUA
- Exportar información al IDSE
- Exportar información para el DIM
- Exportar CFDI's en XML
- Eliminar la historia de ejercicios anteriores
- Inicializar las nóminas

# **Reportes predefinidos**

- Listado de pre-nómina
- Listado de nómina
- Impuestos de la nómina
- Subsidio para el empleo
- Salarios y aportaciones afectos al IETU
- Auxiliares de los empleados
- Relaciones de nómina
- CFDI cancelados de viáticos
- Contratos LFT de los empleados
- Impuesto anual de los empleados
- Declaración anual de riesgo de trabajo

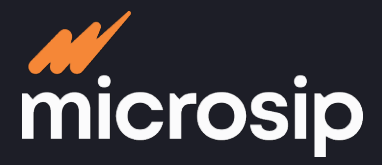

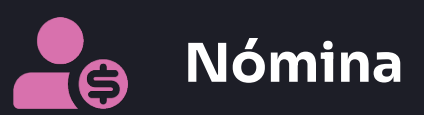

# **Proceso operativo**

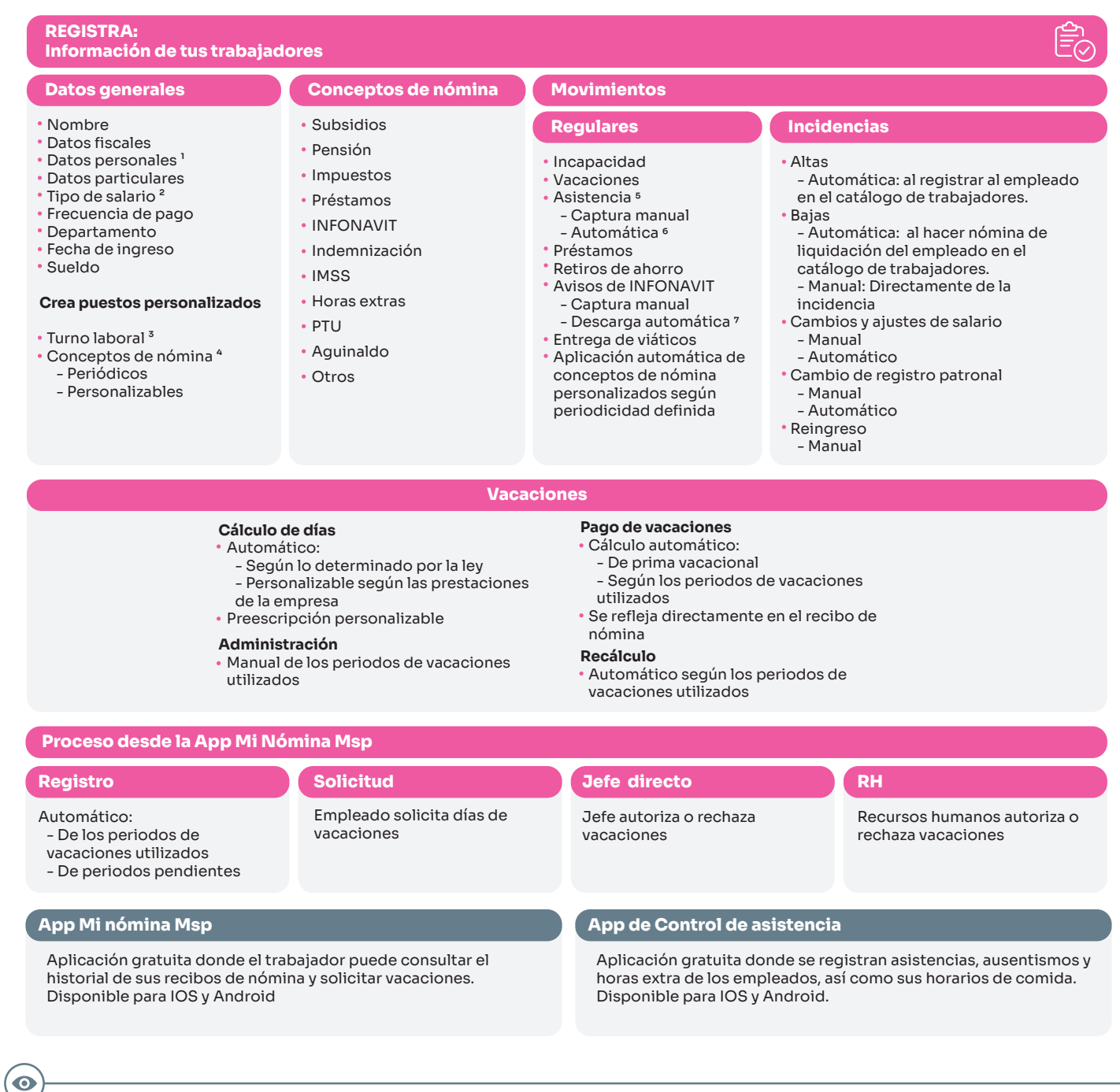

<sup>1</sup> Datos del IMSS

2 Fijo, variable, mixto

 $^{\rm 3}$ Utilizando la App control de asistencia  $^{-6}$  App control de asistencia

 $^4$  Percepciones y retenciones extras  $^{\phantom{1}7}$  De INFONAVIT 5 Retardos y faltas

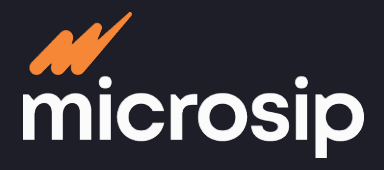

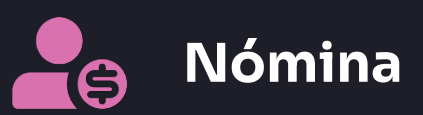

Pagos de nómina

**Cálculo automático**

®

# **Proceso operativo**

### **CONSULTA: El historial**

## **CALCULA:** ⑦Ξ

### Historial del trabajador:

- Percepciones
- Recibos de nómina
- Horas y días trabajados
- Retenciones
- Incapacidades
- Vacaciones
- Horas extras
- Conceptos de nómina
- Incidencias:
	- Alta
	- Baja
	- Ingreso/reingreso

**La nómina**

# **Apertura**

- Tipos de nómina:
	- Ordinaria
	- Liquidación
	- Aguinaldos
	-
	- Reparto de utilidades (PTU)
	- Extraordinaria

# **Excepciones**

## **Agregar o suspender**

### **percepciones y retenciones**

- **extras**
- Globales:
- Por departamento
- Por puesto - Por registro patronal
- Particulares:
- Automático: Importación de archivos de excel o texto - Captura manual
- Por empleado
- Horas extras
- Faltas
- Horas especiales
- Días a pagar
- Conceptos de nómina comunes o personalizados

#### **REALIZA: El pago a tus colaboradores**

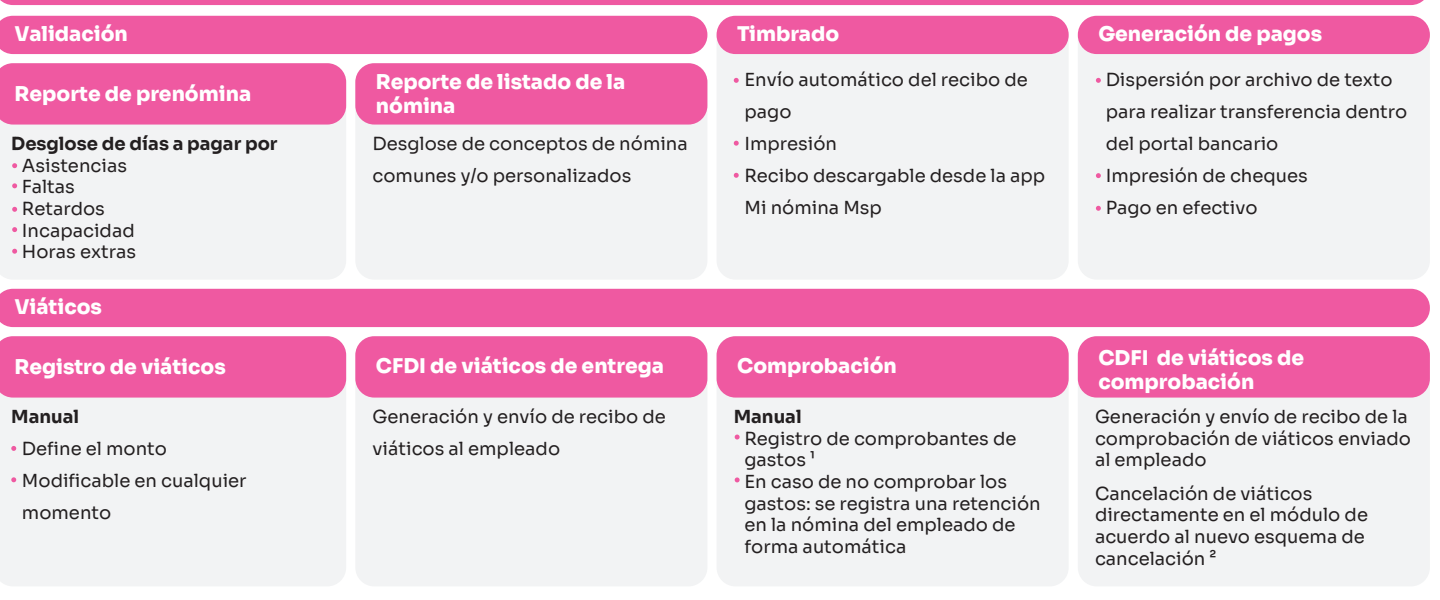

 $\bullet$ 

 $<sup>1</sup>$ Fiscales y no fiscales</sup>

2 Disponible antes de 2023

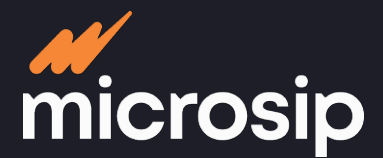

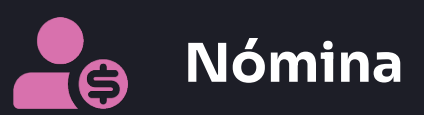

# **Proceso operativo**

## **CONTROL DE ASISTENCIA**

Automatiza y sincroniza la información por medio de la combinación de un dispositivo biométrico y la App Control de asistencia para agilizar el cálculo de la nómina

#### **Configuración**

### **Instalación**

- Configuración de turnos desde módulo de Nómina - Catálogo de turnos
- Asignación de turnos a empleado según rol establecido
- Habilita los días inhábiles y asigna una clave de acceso
- Instalar servidor de aplicaciones Descargar app Control de
- asistencia Sincronizar dispositivo
- biométrico con app Control de asistencia

**Integraciones** 

## **Registro de ingreso y salida**

- Empleado hace registro en lector biométrico de: 1
	- Entrada
	- Hora de comida
	- Salida
- Listado de asistencia, horario de comida flotante y registro
- inmediato de la falta ²

#### **Registro de incidencias**

- Se realizan de forma automática:
	- Asistencia
	- Retardo
	- Falta
	- Horas extras<sup>3</sup>
- Cálculo de nómina según
- frecuencia preestablecida <sup>4</sup>

#### **Extracción de información**

Alimenta el reporte de prenómina desglosando incidencias

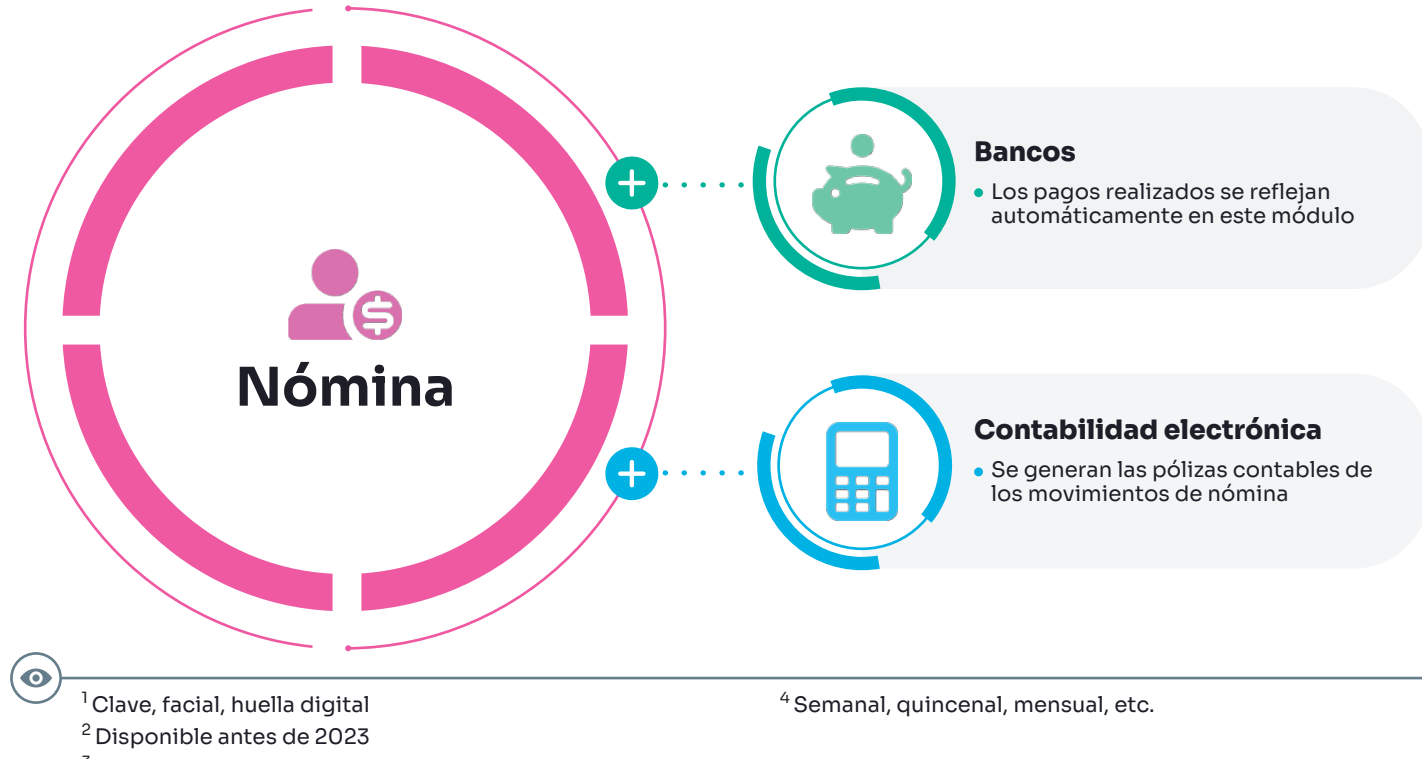

3 Autorizables por RH posteriormente al registro del empleado